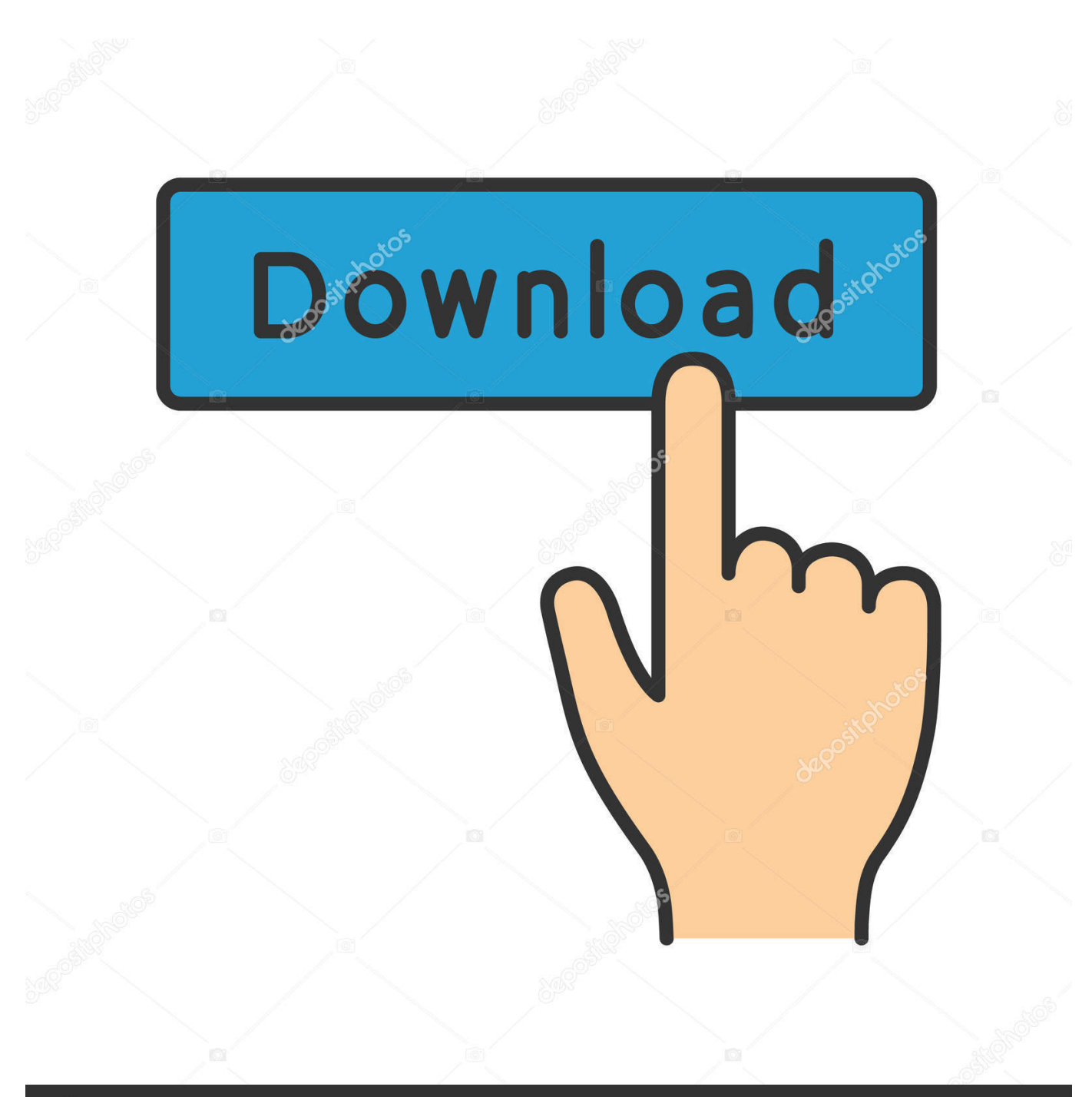

**@depositphotos** 

Image ID: 211427236 www.depositphotos.com

[League Of Legends For Mac Sierra](https://tilihaglu.weebly.com/blog/ati-radeon-sapphire-x1950-pro-drivers-for-mac#DHF=hzUv2zLXeiM9eiLv3zHvgteMCYvwAtbYyH1eiY9MrGm==)

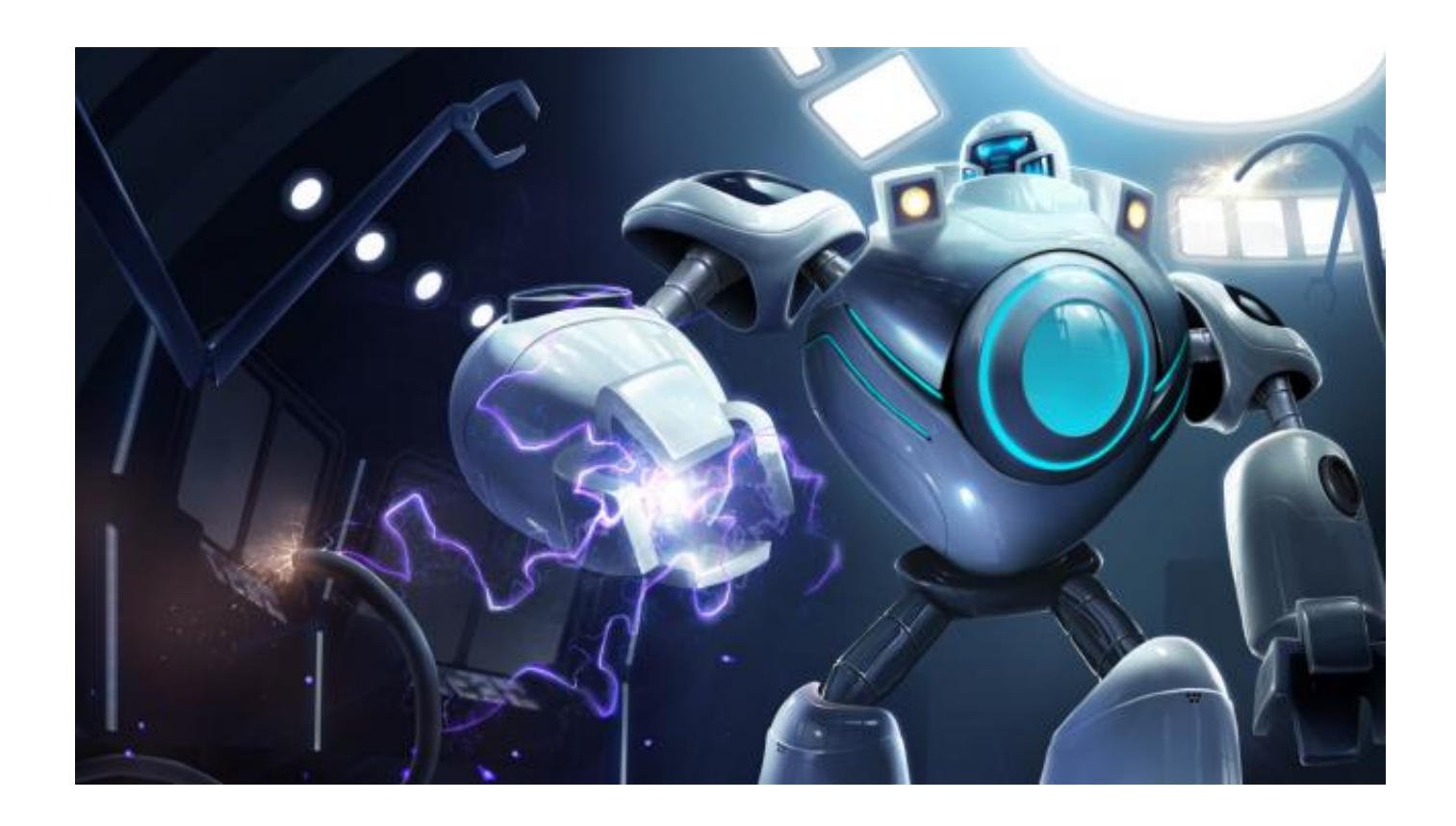

[League Of Legends For Mac Sierra](https://tilihaglu.weebly.com/blog/ati-radeon-sapphire-x1950-pro-drivers-for-mac#DHF=hzUv2zLXeiM9eiLv3zHvgteMCYvwAtbYyH1eiY9MrGm==)

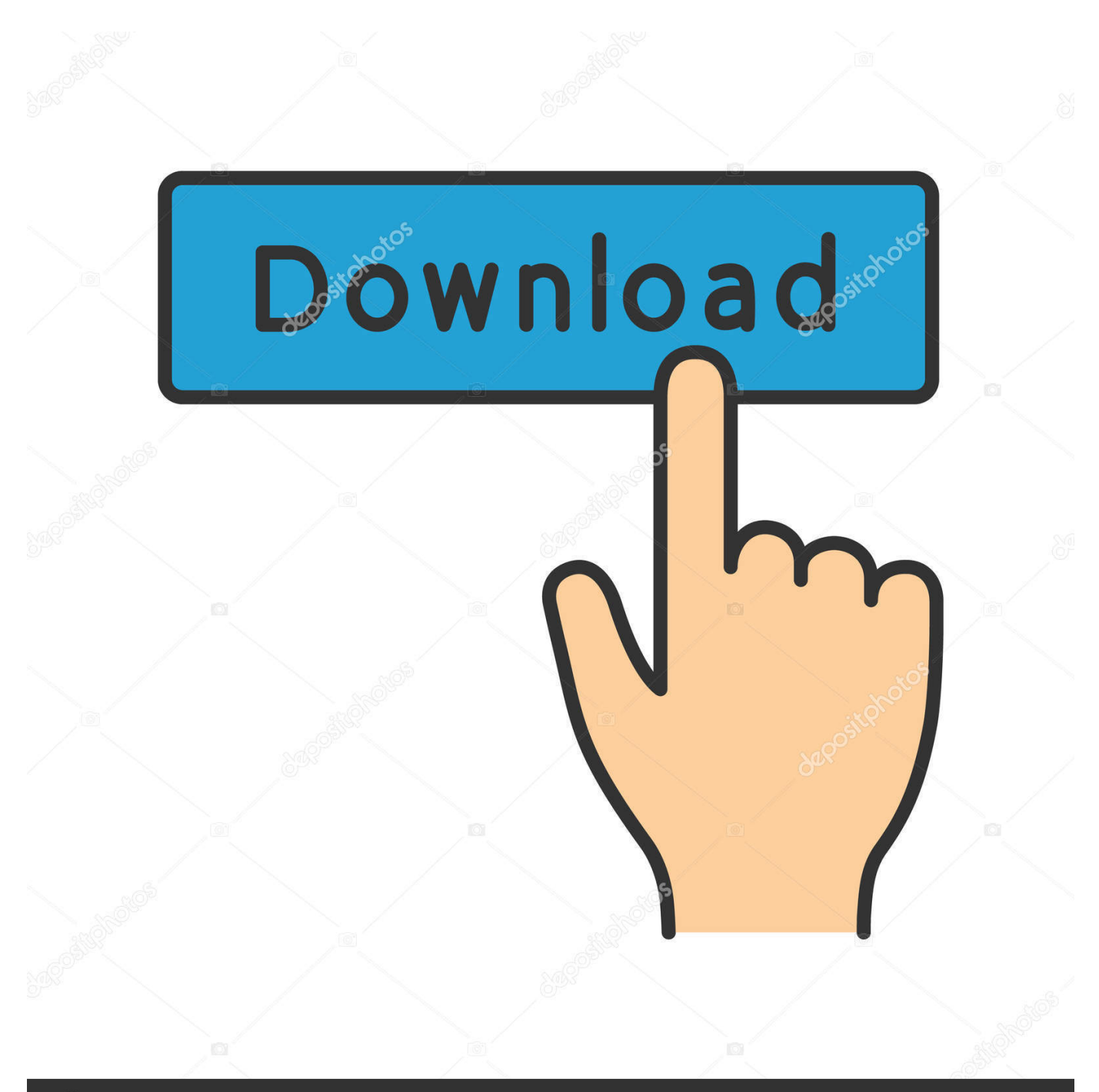

## **@depositphotos**

Image ID: 211427236 www.depositphotos.com From here, you should see a ramp which you can ride off to reach a tape League Of Legends Sierra Mac And LinuxThat means that both Mac and Linux are out of the question for Apex Legends (unless you use some kind of third-party streaming service as we did with PUBG ).

- 1. league of legends mac high sierra
- 2. league of legends high sierra

If you want to find every tape from the first game, click here But if youre looking for the tapes from Tony Hawks Pro Skater 2 read on.. Make the same exit, to find the Secret Tape suspended above the furthest ramp, which you can easily boost off to reach it.. Thankfully, Ubisoft has done a thoroughly comprehensive job of breaking down the Watch Dogs Legion system requirements based on target resolutions and settings.. Wallride into a grind to access the rooftop, then make a hard stop. Then a fortnight later, its a launch title for the Xbox Series X and Xbox Series S, on November 10.

## **league of legends mac high sierra**

league of legends mac high sierra, league of legends mac os sierra, league of legends high sierra [xilisoft video converter ultimate](http://tosamanbank.unblog.fr/2021/03/09/xilisoft-video-converter-ultimate-7-mac-free-download/) [7 mac free download](http://tosamanbank.unblog.fr/2021/03/09/xilisoft-video-converter-ultimate-7-mac-free-download/)

League Of Legends Sierra Series Of CardsTheres even a section on Ray Tracing, a feature (currently) only available on Nvidias RTX series of cards.. Then (if youre in the right country) itll be a launch title on PlayStation 5 on November 12.. Use the ramp on the far left to enter the area with the helicopter Then, use the ramp to boost onto the helicopter and grind along its blades. [تحميل برنامج تحويل الفيديو الى 4Mp تغيير صيغة](https://kyotromison.over-blog.com/2021/03/-Mp4-.html)

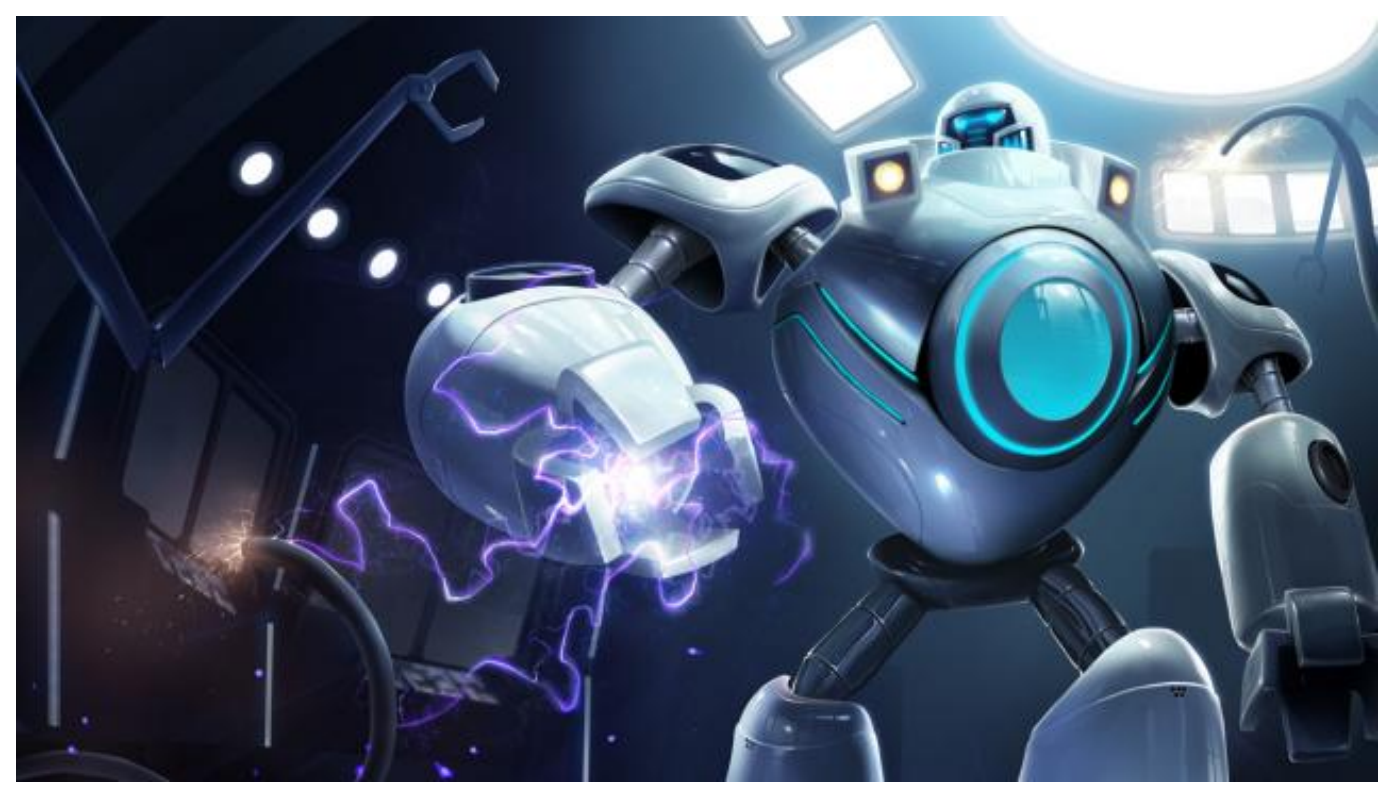

[Scarface Ps2 Torrent Isobuster](https://seesaawiki.jp/derstiramen/d/Scarface Ps2 Torrent Isobuster chandalisy)

## **league of legends high sierra**

## [Hitachi Zx330 Parts Manual](https://tywebrola.weebly.com/blog/hitachi-zx330-parts-manual)

Build up your special meter to gain speed, then boost off the leftmost ramp to get onto the awning. [Download Microsoft Word](https://sad-borg-cf7cce.netlify.app/Download-Microsoft-Word-2007-For-Mac) [2007 For Mac](https://sad-borg-cf7cce.netlify.app/Download-Microsoft-Word-2007-For-Mac)

[Ringtone Organ Tunggal Dangdut Karaoke](https://ringtone-organ-tunggal-dangdut-karaoke.simplecast.com/episodes/)

Then, a week later, itll become available when the PS5 does, in the less fortunate countries.. League Of Legends Sierra Series Of CardsLeague Of Legends Sierra Mac And LinuxSo please, if you can afford to, consider supporting us via Patreon or buying us a coffee.. Its helpful like Ubisoft did, with Watch Dogs Legion when system requirements are published alongside the target resolution and frame rates you can hope to achieve.. This will cause the helicopter to take off, crashing through the wall and out of the hangar.. Thats great to hear Sadly, independent publishing is struggling worse than ever, and Thumbsticks is no exception. 773a7aa168 [Swap Relocator For Mac](https://boynigasme.substack.com/p/swap-relocator-for-mac)

773a7aa168

[Mac Miller Dang Feat Anderson Paak Music Download](https://ranslasmacon.themedia.jp/posts/15517642)